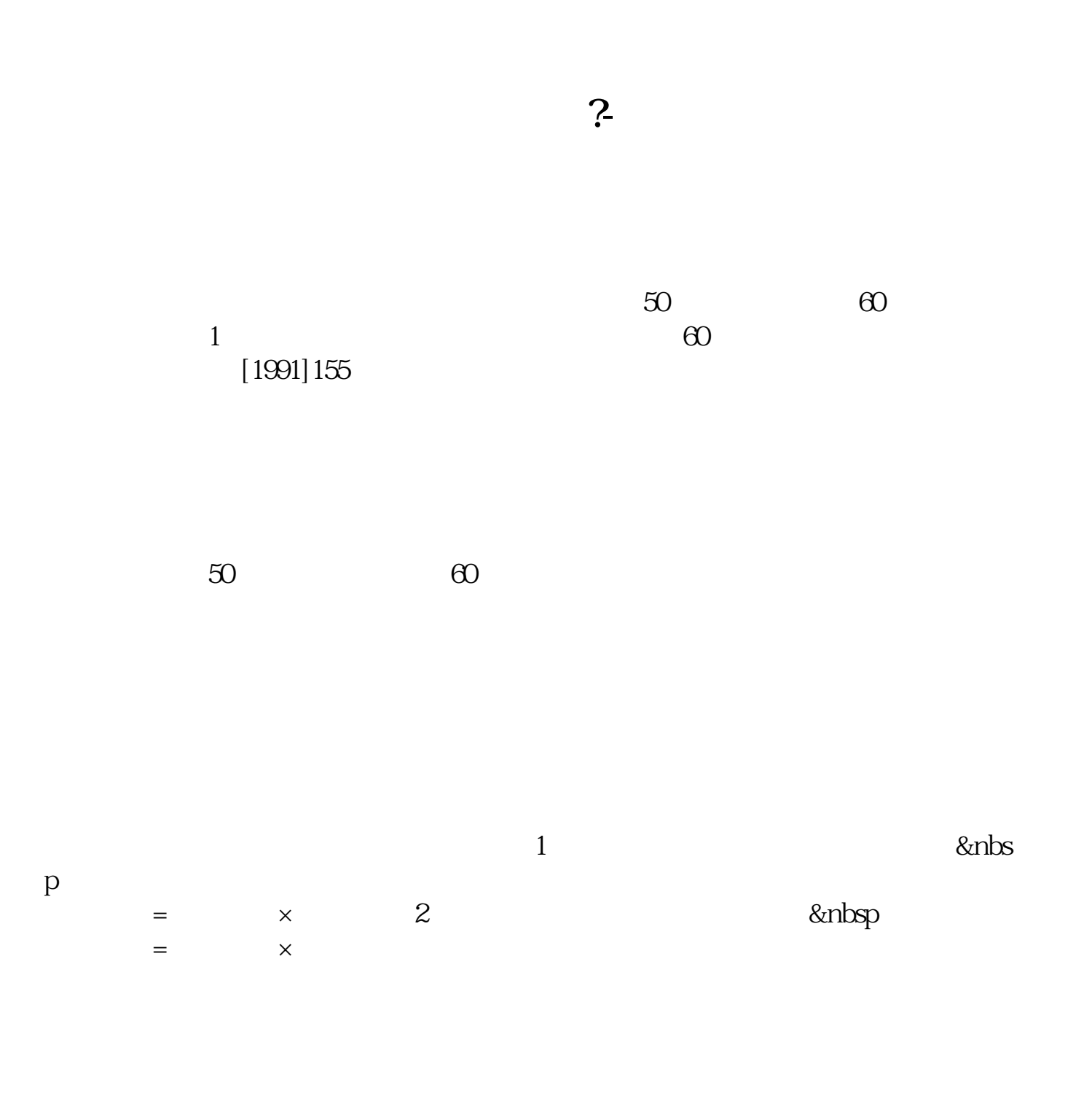

 $=$   $\times$ 

 $=$   $\qquad \qquad \mathcal{M}(1+$ 

参考资料来源: 百科-印花税参考资料来源: 百科-小规模纳税人

&nbsp

**三、对于没有明确数量和金额的应税合同如何计缴印花税?**

 $[88]$   $[025]$  $5<sub>5</sub>$ 

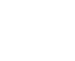

务收入-主营业务成本。

 $\mathbf 1$ 

 $500$ 

 $\geq 1$ 

人称的 计数据 计数据 人名英格兰人姓氏沃尔的变体地名美国沃尔比尔

 $\ast$ 

 $2<sub>l</sub>$ 

 $3\,$ 

**六、对于没有明确数量和金额的应税合同如何计缴印花税?**

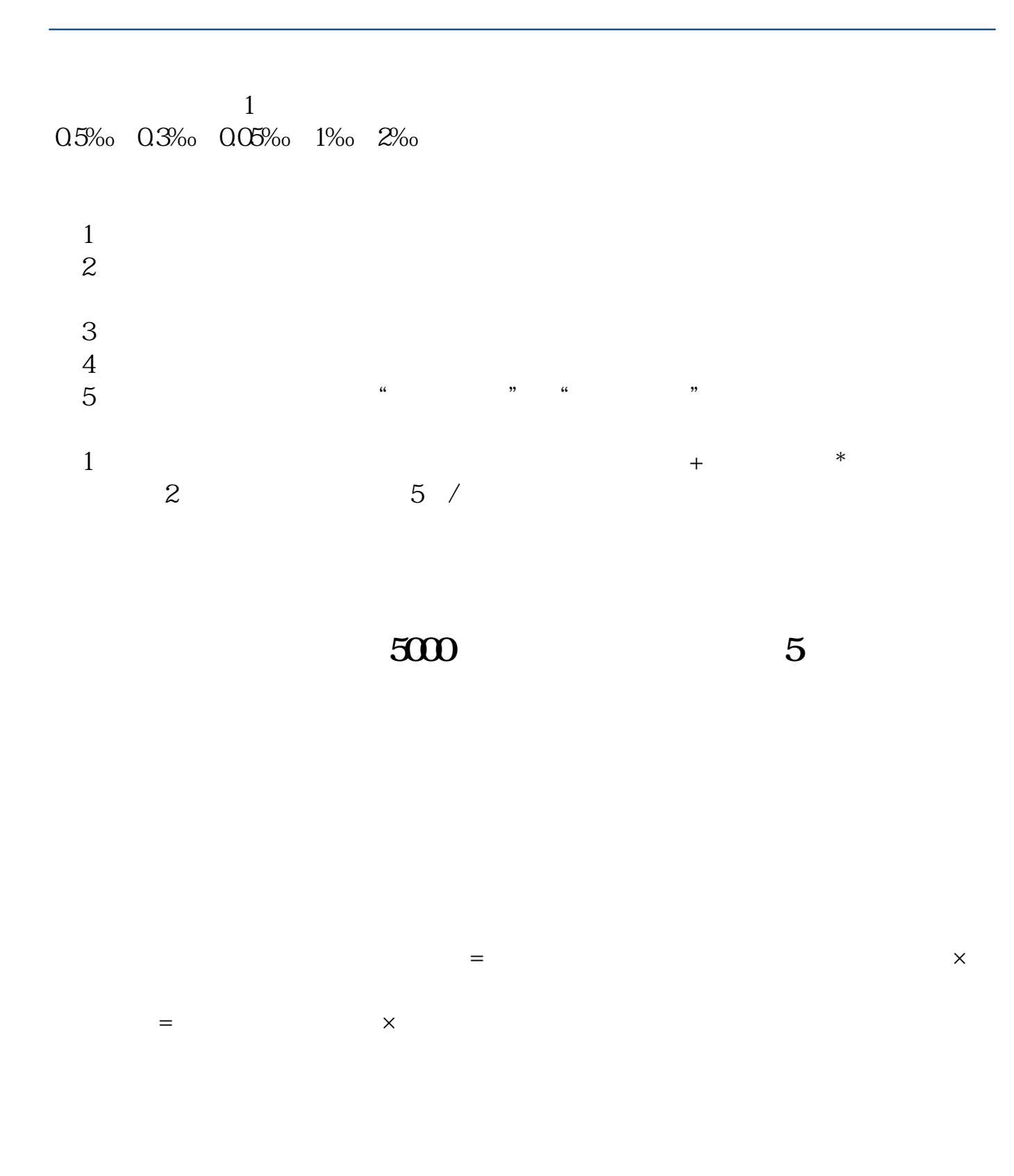

 $1\%$  0.5‰ 0.3‰ 0.05‰ DOS %

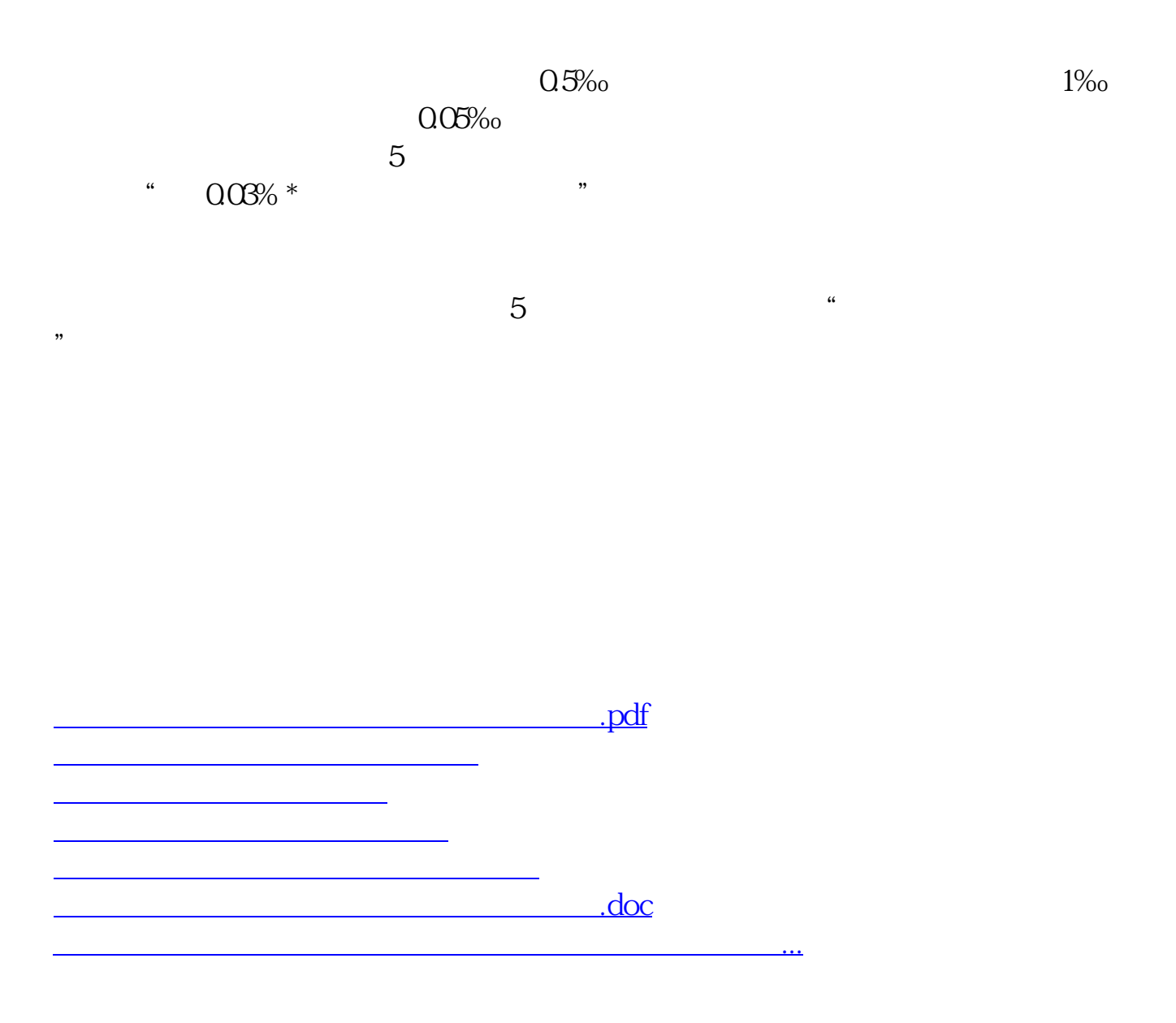

<https://www.gupiaozhishiba.com/subject/41398949.html>